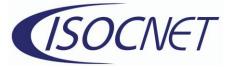

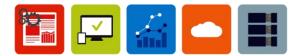

## Windows Command Line Command Prompts.

dir (Directory): Displays a list of files and subdirectories in a directory.

cd (Change Directory): Changes the current directory to the specified directory.

mk (Make Directory): Creates a new directory.

rd (Remove Directory): Deletes a directory.

del (Delete): Deletes one or more files.

copy: Copies one or more files to another location.

xcopy: Copies files and directories, including subdirectories.

ren (Rename): Renames a file or directory.

type: Displays the contents of a text file.

attrib (Attribute): Displays or changes the attributes of a file.

find: Searches for a specific string of text in a file.

fc (File Compare): Compares two files and displays the differences between them.

format: Formats a disk.

chkdsk (Check Disk): Checks the files system on a disk for errors.

echo: Displays messages or turns command echoing on or off.

shutdown: Shutdown or restart the computer.

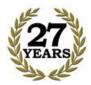

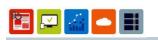